МИНИСТЕРСТВО НАУКИ И ВЫСШЕГО ОБРАЗОВАНИЯ РОССИЙСКОЙ ФЕДЕРАЦИИ

#### ФЕДЕРАЛЬНОЕ ГОСУДАРСТВЕННОЕ БЮДЖЕТНОЕ ОБРАЗОВАТЕЛЬНОЕ УЧРЕЖДЕНИЕ ВЫСШЕГО ОБРАЗОВАНИЯ «РЯЗАНСКИЙ ГОСУДАРСТВЕННЫЙ РАДИОТЕХНИЧЕСКИЙ УНИВЕРСИТЕТ ИМЕНИ В.Ф. УТКИНА»

Кафедра «Космические технологии»

### «СОГЛАСОВАНО»

Заведующий кафедрой КТ С.И. Гусев 2021 г.  $\rangle$ 

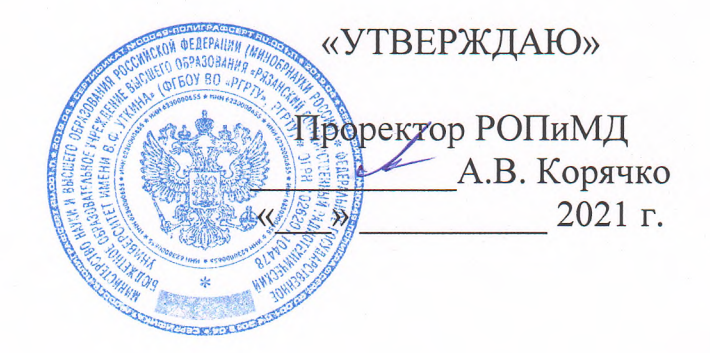

## РАБОЧАЯ ПРОГРАММА

# Б1.В.ДВ.03.02 «Информационное обеспечение жизненного цикла систем»

Направление подготовки - 09.03.01 «Информатика и вычислительная техника»

ОПОП академического бакалавриата «Системный анализ и инжиниринг информационных процессов»

> Квалификация (степень) выпускника - бакалавр Форма обучения - очная

> > Рязань 2021

## ЛИСТ СОГЛАСОВАНИЙ

Рабочая программа «Информационное обеспечение жизненного цикла систем» является составной частью основной профессиональной образовательной программы «Системный анализ и инжиниринг информационных процессов» по направлению 09.03.01 Информатика и вычислительная техника, разработанной в соответствии с Федеральным государственным образовательным стандартом высшего образования.

Разработчик: профессор кафедры КТ <

А.И. Таганов

Программа рассмотрена и одобрена на заседании кафедры КТ «28» мая 2021 г., протокол № 7.

Заведующий кафедрой «Космические технологии»

С.И. Гусев

## 1. ЦЕЛЬ И ЗАДАЧИ ОСВОЕНИЯ ДИСЦИПЛИНЫ

Целью освоения дисциплины является формирование у обучающихся твердых теоретических знаний и практических навыков в части методологии и современной технологии информационного обеспечения жизненного пикла наукоемкой пролукции.

Основные задачи освоения учебной дисциплины:

- получение системы знаний о современной технологии информационного обеспечения жизненного цикла наукоемкой продукции;
- подготовка к способности сравнивать функциональное назначение и выбирать прикладные информационные системы для внедрения на предприятии с целью информационного обеспечения жизненного цикла продукции;
- систематизация и закрепление практических навыков и умений работы со специализированными прикладными программными продуктами поддержки жизненного цикла наукоемких изделий.

#### Перечень планируемых результатов обучения по дисциплине

Процесс изучения дисциплины направлен на формирование следующих компетенций в соответствии с ФГОС ВО. ОПОП (при наличии) по данному направлению подготовки, а также компетенций (при наличии), установленных университетом.

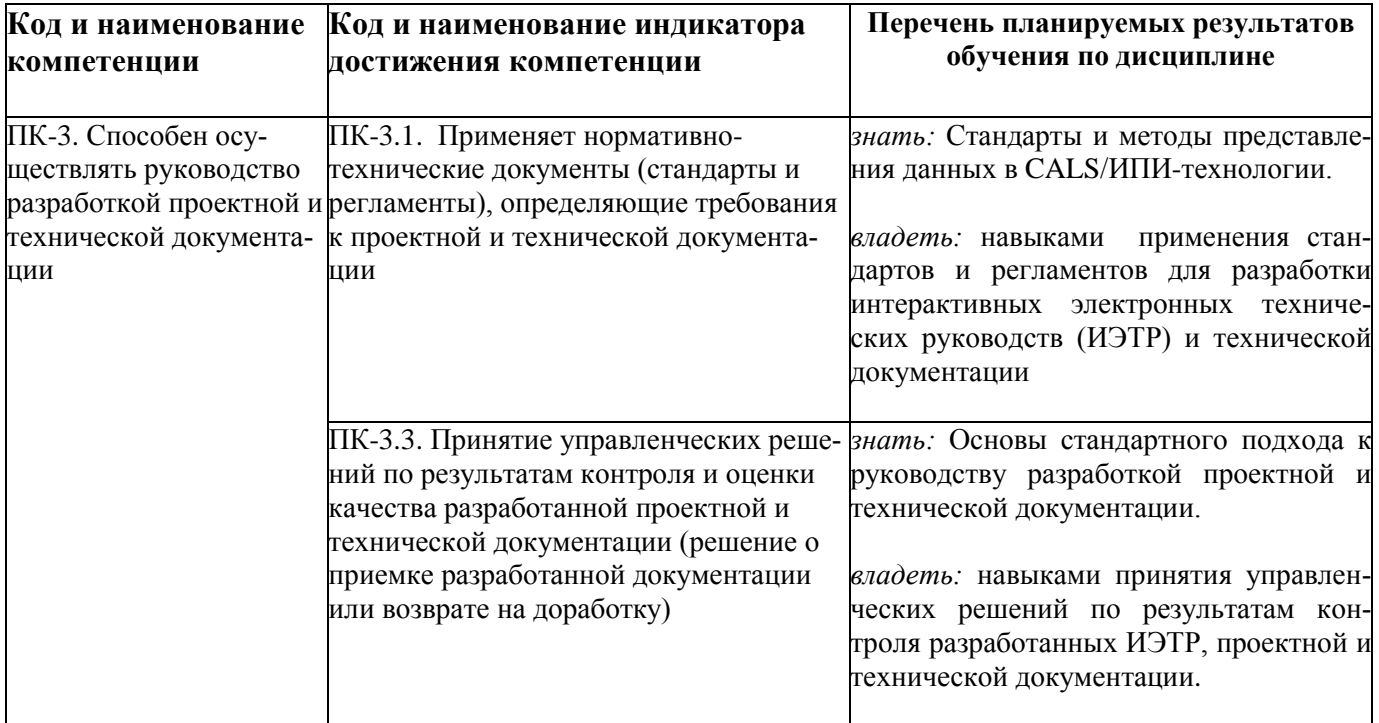

## 2. МЕСТО ДИСЦИПЛИНЫ В СТРУКТУРЕ ОБРАЗОВАТЕЛЬНОЙ ПРОГРАММЫ

Дисциплина относится к дисциплинам Блока 1 «Дисциплины (модули)» обязательной части, формируемой участниками образовательных отношений, профессиональной образовательной программы (далее – образовательной программы) бакалавриата «Системный анализ и инжиниринг информационных процессов» направления 09.03.01 «Информатика и вычислительная техника». Дисциплина базируется на следующих дисциплинах: «Анализ и формализация требований», «Вычислительные системы, сети и телекоммуникации», «Методы и технологии системного инжиниринга». Результаты обучения, полученные при освоении дисциплины, необходимы при изучении следующих дисциплин: « Web-технологии» и при выполнении выпускной квалификационной работы.

### **3. СТРУКТУРА И СОДЕРЖАНИЕ ДИСЦИПЛИНЫ**

**3.1. Объем дисциплины** по семестрам (курсам) и видам занятий в зачетных единицах с указанием количества академических часов, выделенных на контактную работу обучающихся с преподавателем (по видам занятий) и на самостоятельную работу обучающихся

Общая трудоемкость дисциплины составляет 4 зачетные единицы (ЗЕ), 144 часа.

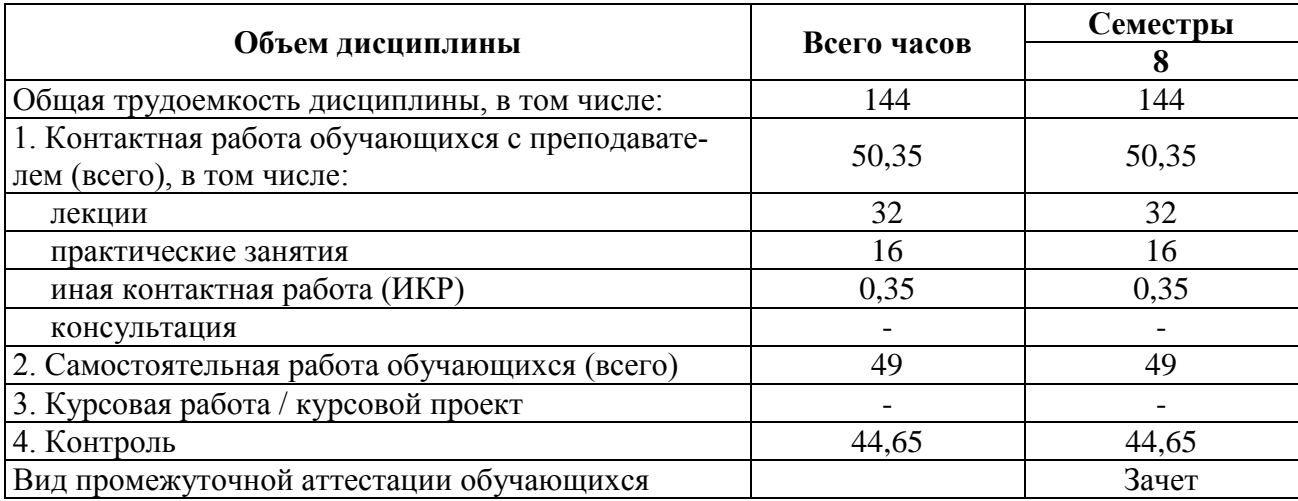

#### **3.2. Разделы дисциплины и трудоемкость по видам учебных занятий (в академических часах)**

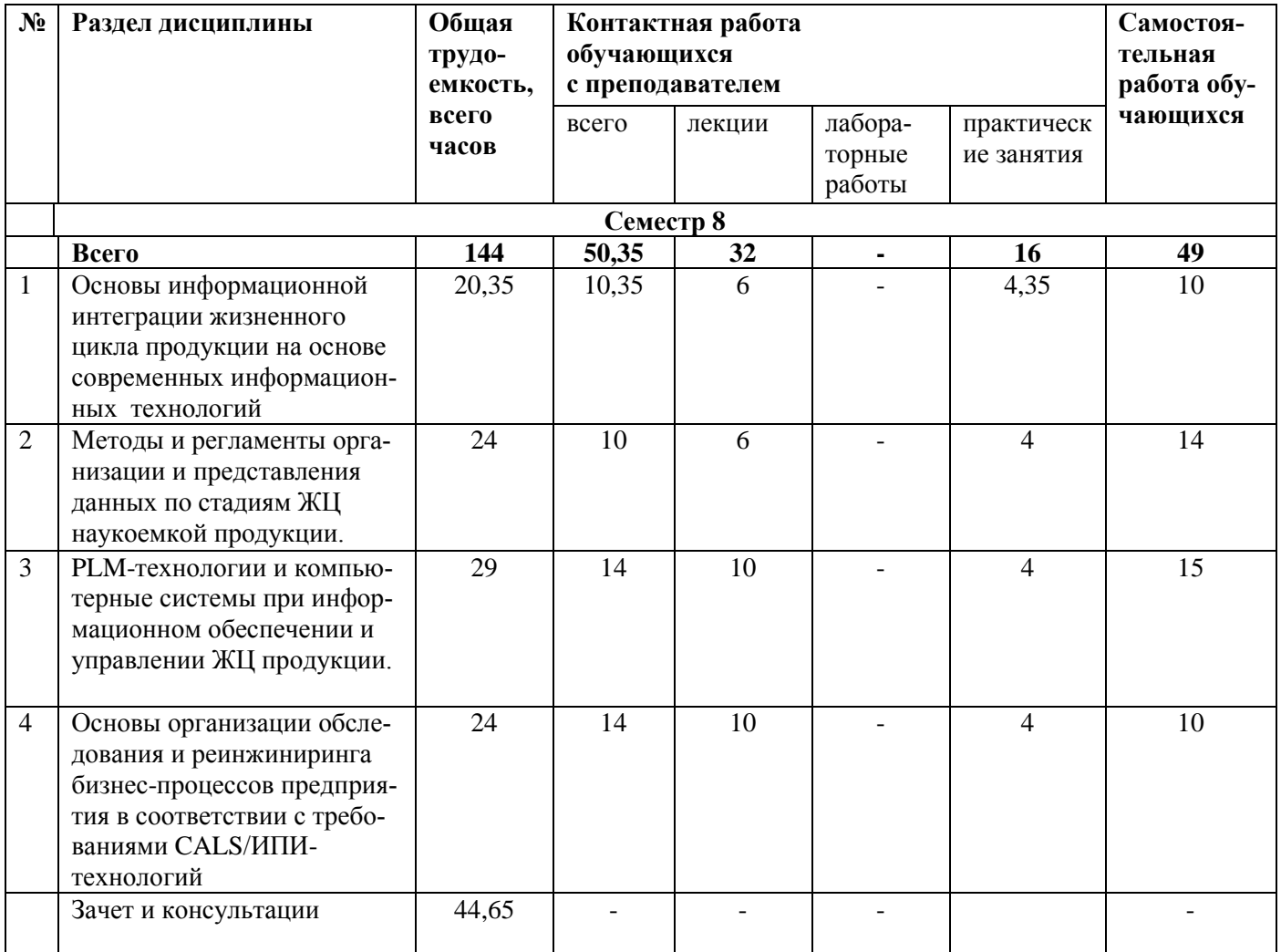

#### **3.3. Содержание дисциплины**

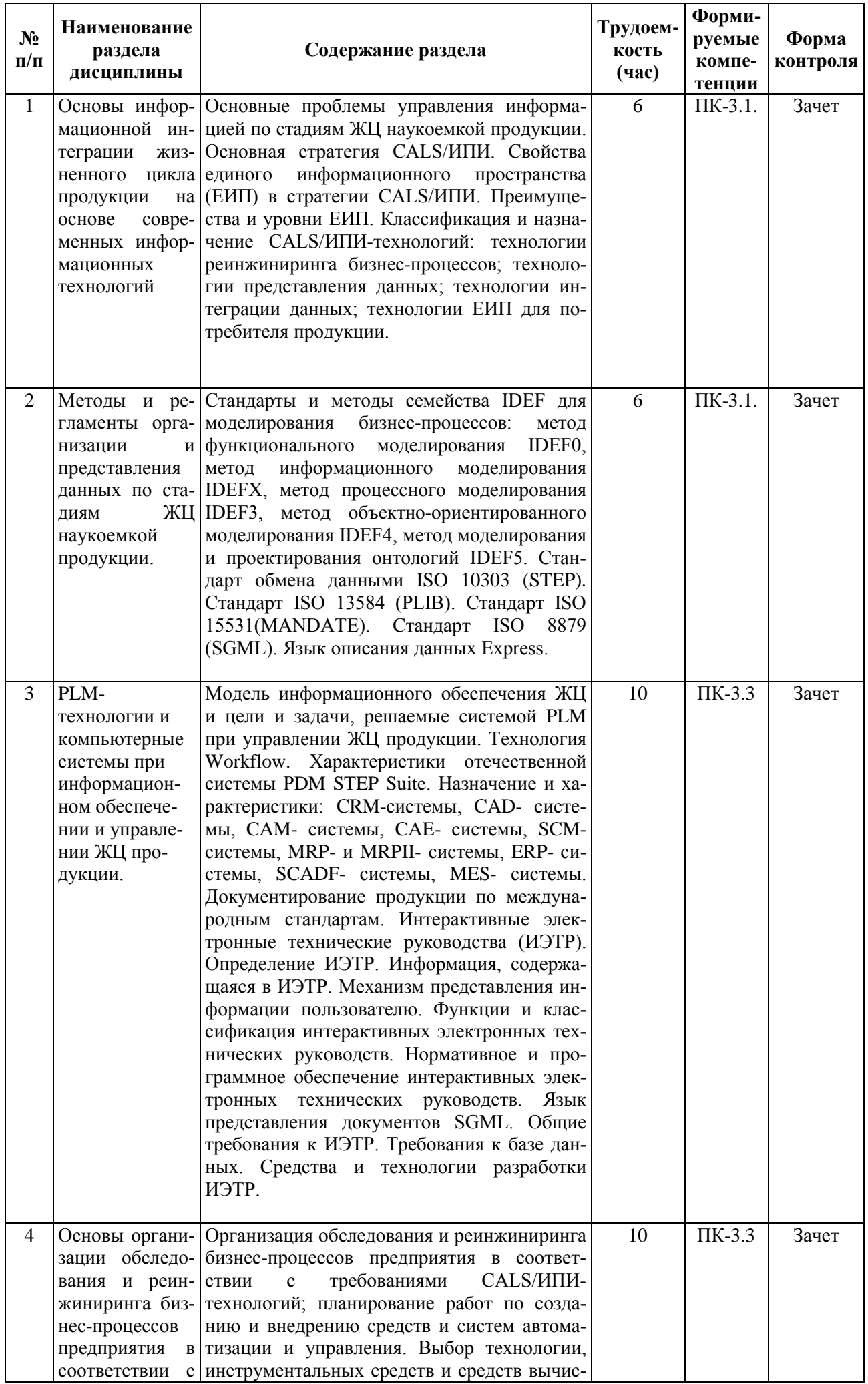

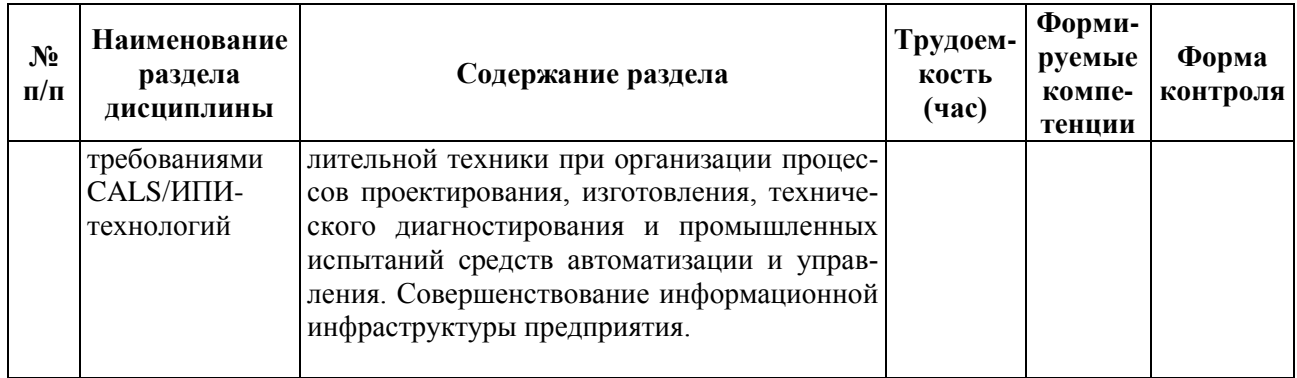

#### **3.3.2 Лабораторные работы**

Лабораторные работы учебным планом не предусмотрены.

### **3.3.3 Практические занятия**

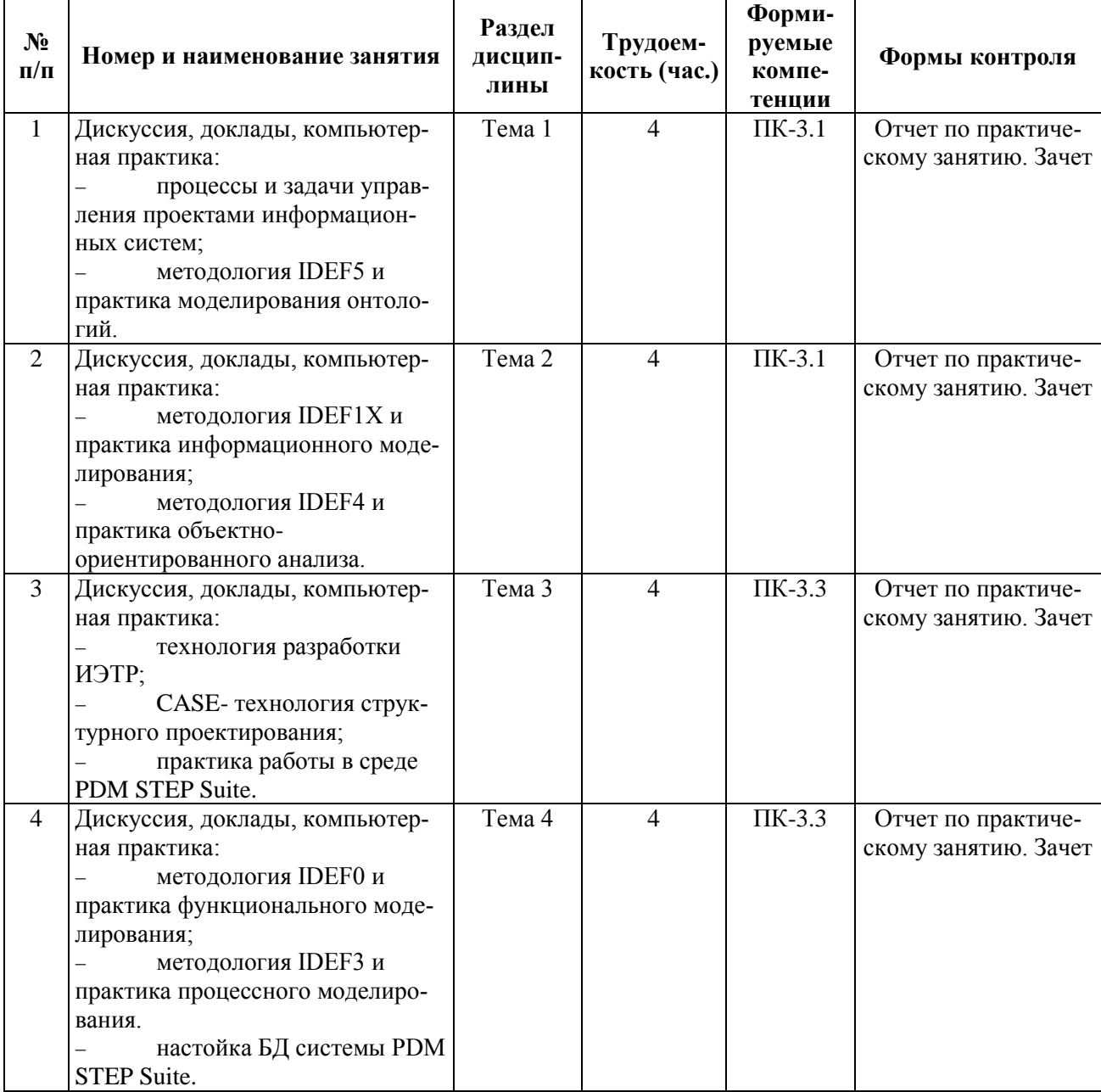

## **3.3.4 Самостоятельная работа**

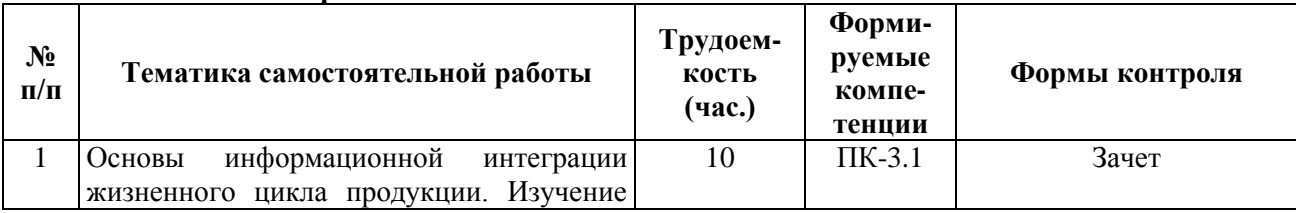

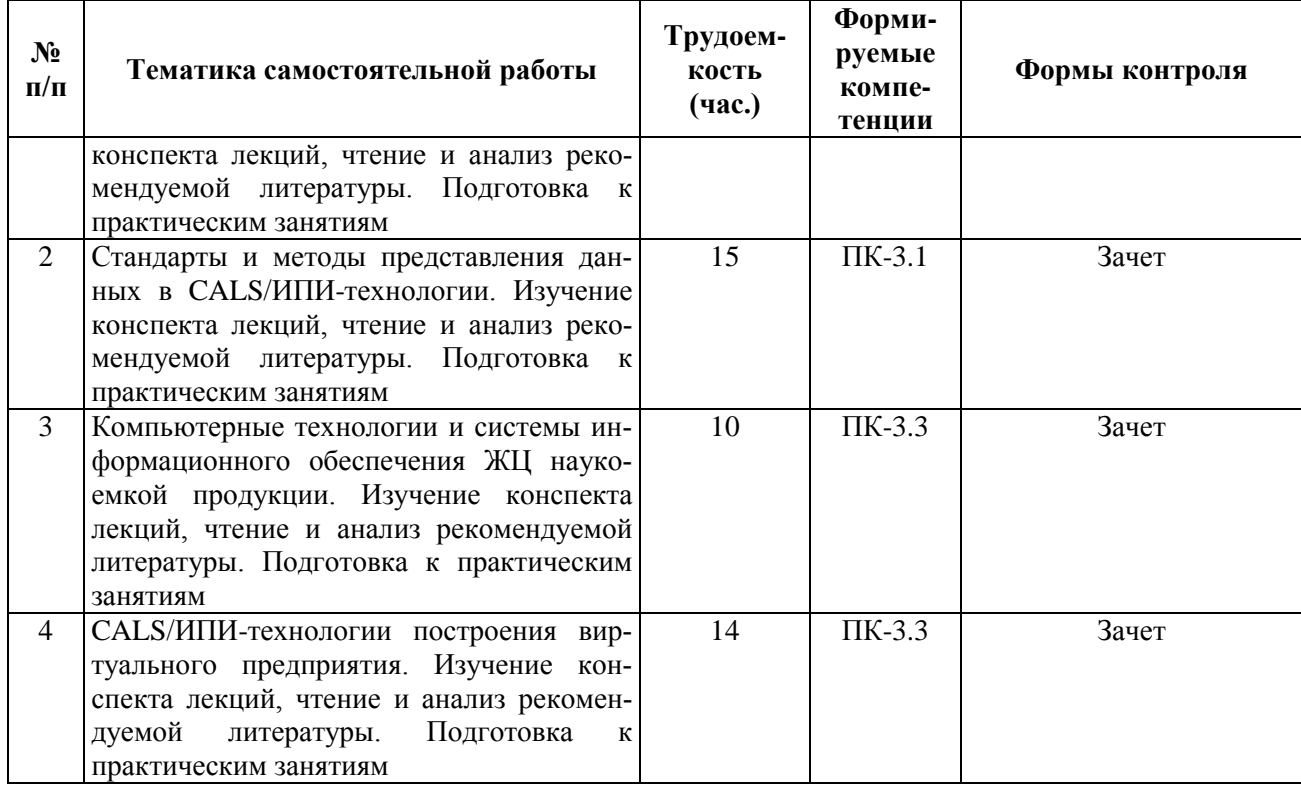

#### **4. УЧЕБНО-МЕТОДИЧЕСКОЕ ОБЕСПЕЧЕНИЕ ДИСЦИПЛИНЫ**

#### **4.1. Основная литература**

**-** Таганов А.И. , Таганов Р.А. Системная инженерия: модели и процессы жизненного цикла систем. Учебное пособие с грифом УМО по специальности «Системы автоматизации проектирования». - Рязань: РГРТА, 2005. - 120 с.

- Эйхман Т.П. Интегрированная информационная поддержка жизненного цикла наукоемких изделий в самолето- и вертолетостроении [Электронный ресурс]: учебное пособие / Т.П. Эйхман, Н.В. Курлаев. - Электрон. текстовые данные. - Новосибирск: Новосибирский государственный технический университет, 2013. - 148 c. - 978-5-7782-2221-2. - Режим доступа: <http://www.iprbookshop.ru/44930.html>

- Таганов А.И. Основы методологии IDEF4: объектно-ориентированный анализ и проектирование сложных систем: Учебное пособие. – Рязань: Изд-во Book Jet, 2019. – 188 с.

- Корячко В.П., Таганов А.И. Процессы и задачи управления проектами информационных систем. Учебное пособие с грифом УМО по направлению «Информатика и вычислительная техника». - М.: Горячая линия-Телеком, 2014. - 376 с. (вся книга)

-Акинина Н.В., Таганов А.И. Методология создания интерактивных электронных технических руководств в CALS-технологии: Учебное пособие. – Рязань: Изд-во Book Jet, 2020. – 124 с.

- Таганов А.И. CASE-технологии функционально-структурного моделирования бизнеспроцессов. Учебное пособие. – Рязань: Изд-во Book Jet, 2021. – 126 с.

#### **4.2. Дополнительная литература**

- Веретехина С.В. Информационные технологии. Проектирование базы данных технической документации в виде интерактивных электронных технических руководств (ИЭТР) в рамках технологии CALS. Программно-аппаратная организация ИЭТР [Электронный ресурс]: учебное пособие / С.В. Веретехина, В.В. Веретехин. - Электрон. текстовые данные. - М.: Русайнс, 2015. - 124 c. - 978-5-4365-0203-8. - Режим доступа: <http://www.iprbookshop.ru/48896.html>

- Грекул В.И. Проектирование информационных систем. Курс лекций [Электронный ресурс]: учебное пособие для студентов вузов, обучающихся по специальностям в области информационных технологий / В.И. Грекул, Г.Н. Денищенко, Н.Л. Коровкина. - Электрон. текстовые данные. - Москва, Саратов: Интернет-Университет Информационных Технологий (ИНТУИТ), Вузовское образование, 2017. - 303 c. - 978-5-4487-0089-7. - Режим доступа: <http://www.iprbookshop.ru/67376.html>

- Мамонова В.Г. Моделирование бизнес-процессов [Электронный ресурс]: учебное пособие / В.Г. Мамонова, Н.Д. Ганелина, Н.В. Мамонова. - Электрон. текстовые данные. - Новосибирск: Новосибирский государственный технический университет, 2012. - 43 c. - 978-5-7782-2016-4. - Режим доступа: <http://www.iprbookshop.ru/44963.html>

- Александров Д.В. Моделирование и анализ бизнес-процессов [Электронный ресурс]: учебник / Д.В. Александров. - Электрон. текстовые данные. - Саратов: Ай Пи Эр Медиа, 2017. - 226 c. - 978-5-9908055-8-3. - Режим доступа: <http://www.iprbookshop.ru/61086.html>

- Кастанова А.А. Реинжиниринг бизнес-процессов [Электронный ресурс]: методические указания к лабораторным работам / А.А. Кастанова. - Электрон. текстовые данные. - М.: Российский новый университет, 2014. - 32 c. - 2227-8397. - Режим доступа: <http://www.iprbookshop.ru/21308.html>

## **5. ОЦЕНОЧНЫЕ МАТЕРИАЛЫ ДЛЯ ПРОВЕДЕНИЯ ПРОМЕЖУТОЧНОЙ АТТЕСТАЦИИ ОБУЧАЮЩИХСЯ ПО ДИСЦИПЛИНЕ**

Оценочные материалы приведены в приложении к рабочей программе дисциплины (см. документ «Оценочные материалы по дисциплине «Основы CASE- и CALS-технологий»).

#### **6. ПЕРЕЧЕНЬ РЕСУРСОВ ИНФОРМАЦИОННО-ТЕЛЕКОММУНИКАЦИОННОЙ СЕТИ «ИНТЕРНЕТ», НЕОБХОДИМЫХ ДЛЯ ОСВОЕНИЯ ДИСЦИПЛИНЫ**

#### **6.1. Перечень электронно-библиотечных систем**

1. Система дистанционного обучения РГРТУ на базе Moodle [Электронный ресурс]. – Режим доступа: по паролю. – URL:http://cdo.rsreu.ru/:

− Дистанционный курс «Методология функционального моделирования IDEF0» [Электронный ресурс]. – URL: http://cdo.rsreu.ru. – СДО Moodle, по паролю.

− Дистанционный курс «Методология информационного моделирования IDEF1Х» [Электронный ресурс]. – URL: http://cdo.rsreu.ru. – СДО Moodle, по паролю.

− Дистанционный курс «Методология процессного моделирования и описания бизнеспроцессов IDEF3» [Электронный ресурс]. – URL: http://cdo.rsreu.ru. – СДО Moodle, по паролю.

− Дистанционный курс «Основы методологии IDEF4: объектно-ориентированный анализ и проектирование сложных систем» [Электронный ресурс]. – URL: http://cdo.rsreu.ru. – СДО Moodle, по паролю.

− Дистанционный курс «Основы методологии онтологического исследования сложных систем IDEF5» [Электронный ресурс]. – URL: http://cdo.rsreu.ru. – СДО Moodle, по паролю.

− Дистанционный курс «CASE-технология структурного моделирования IDEF0 и IDEF1Х» [Электронный ресурс]. – URL: http://cdo.rsreu.ru. – СДО Moodle, по паролю.

− Дистанционный курс «Методология создания интерактивных руководств в CALS» [Электронный ресурс]. – URL: http://cdo.rsreu.ru. – СДО Moodle, по паролю.

− Дистанционный курс «Методы и технологии управления ИТ-проектами» [Электронный ресурс]. – URL: http://cdo.rsreu.ru. – СДО Moodle, по паролю.

2. Электронно-библиотечная система «IPRbooks», режим доступа – с любого компьютера РГРТУ без пароля, из сети интернет по паролю. – URL: [https://iprbookshop.ru/.](https://iprbookshop.ru/)

3. Электронно-библиотечная система «Лань», режим доступа – с любого компьютера РГРТУ без пароля. – URL:<https://e.lanbook.com/> .

4. Электронно-библиотечная система РГРТУ, режим доступа – свободный доступ из корпоративной сети РГРТУ, доступ из сети Интернет по паролю. – URL: [http://elib.rsreu.ru](http://elib.rsreu.ru/) .

#### **6.2. Перечень информационных справочных систем**

1. Информационно-правовой портал ГАРАНТ.РУ [Электронный ресурс]. – URL: [http://www.garant.ru](http://www.garant.ru/) . – Режим доступа: свободный доступ.

2. Справочная правовая система КонсультантПлюс [Электронный ресурс]. – URL: <http://www.consultant.ru/online/> . – Режим доступа: свободный доступ (будние дни – 20.00 -24.00, выходные и праздничные дни – круглосуточно)

**7.3. Перечень профессиональных баз данных**

1. База данных научных публикаций eLIBRARY.RU [Электронный ресурс]. – URL: [http://elibrary.ru](http://elibrary.ru/) . – Режим доступа: доступ по паролю.

2. База данных научных публикаций ScienceDirect (издательство Elsevier) [Электронный ресурс]. - URL:<https://www.sciencedirect.com/> . – Режим доступа: доступ по паролю.

#### **7. МЕТОДИЧЕСКИЕ УКАЗАНИЯ ДЛЯ ОБУЧАЮЩИХСЯ ПО ОСВОЕНИЮ ДИС-ЦИПЛИНЫ**

Обязательное условие успешного усвоения курса – большой объём самостоятельно проделанной работы.

Рекомендуется следующим образом организовать время, необходимое для изучения дисциплины:

- посещение всех лекции и практических занятий;

- изучение конспекта лекции в тот же день, после лекции;

- изучение теоретического материала по учебнику и конспекту в ходе подготовки к семинарскому или практическому занятию;

- прежде чем посетить следующую лекцию, добейтесь того, чтобы вам было полностью понятно содержание всего предыдущего материала;

- выполняйте все задания в установленный срок;

- работайте регулярно, не накапливайте не понятое и не сданное.

Кроме чтения учебной литературы из обязательного списка рекомендуется активно использовать информационные ресурсы сети Интернет по изучаемой теме.

Самостоятельное изучение тем учебной дисциплины «Управление затратами» способствует:

- закреплению знаний, умений и навыков, полученных в ходе аудиторных занятий;

- углублению и расширению знаний по отдельным вопросам и темам дисциплины;

- освоению умений прикладного и практического использования полученных знаний:

Самостоятельная работа как вид учебной работы может использоваться на семинарских и практических занятиях, а также иметь самостоятельное значение – внеаудиторная самостоятельная работа обучающихся – при подготовке к семинарам и практическим занятиям, выполнении самостоятельных работ, подготовке к зачету и экзамену.

Основными видами самостоятельной работы по дисциплине «Управление затратами» являются:

- изучение конспектов лекций,

- самостоятельное изучение отдельных вопросов курса с применением учебника и дополнительной литературы,

- подготовка сообщения на заданную тему,

- выполнение самостоятельных работ,

- решение задач при подготовке к зачету и экзамену.

### **8. ПЕРЕЧЕНЬ ИНФОРМАЦИОННЫХ ТЕХНОЛОГИЙ, ИСПОЛЬЗУЕМЫХ ПРИ ОСУЩЕСТВЛЕНИИ ОБРАЗОВАТЕЛЬНОГО ПРОЦЕССА ПО ДИСЦИПЛИНЕ, ВКЛЮЧАЯ ПЕРЕЧЕНЬ ПРОГРАММНОГО ОБЕСПЕЧЕНИЯ И ИНФОРМАЦИОННЫХ СПРАВОЧНЫХ СИСТЕМ**

#### **Перечень лицензионного программного обеспечения:**

- − операционная система Windows;
- Kaspersky Endpoint Security;
- − LibreOffice, лиценция LGPLv3.

#### **Свободно распространяемое ПО для практических занятий:**

- − PDM STEP Suite (Lite версия). URL: [http://pss.cals.ru;](http://pss.cals.ru/)
- − Ramus Educational. URL: [https://ramus-educational.software.informer.com](https://ramus-educational.software.informer.com/)

#### **Перечень профессиональных баз данных и информационных справочных систем:**

− Справочная правовая система «Консультант Плюс» [Электронный ресурс]. – Режим до-

ступа: доступ из корпоративной сети РГРТУ – свободный;

− Справочная правовая система «Консультант Плюс Регион» [Электронный ресурс]. – Режим доступа: доступ из корпоративной сети РГРТУ – свободный.

### **9. МАТЕРИАЛЬНО-ТЕХНИЧЕСКОЕ ОБЕСПЕЧЕНИЕ ДИСЦИПЛИНЫ**

Для освоения дисциплины необходимы следующие материально-технические ресурсы:

1) аудитория для проведения лекционных и практических занятий, групповых и индивидуальных консультаций, текущего контроля, промежуточной аттестации, оборудованная маркерной (меловой) доской;

2) аудитория для самостоятельной работы, оснащенная индивидуальной компьютерной техникой с подключением к локальной вычислительной сети и сети Интернет.

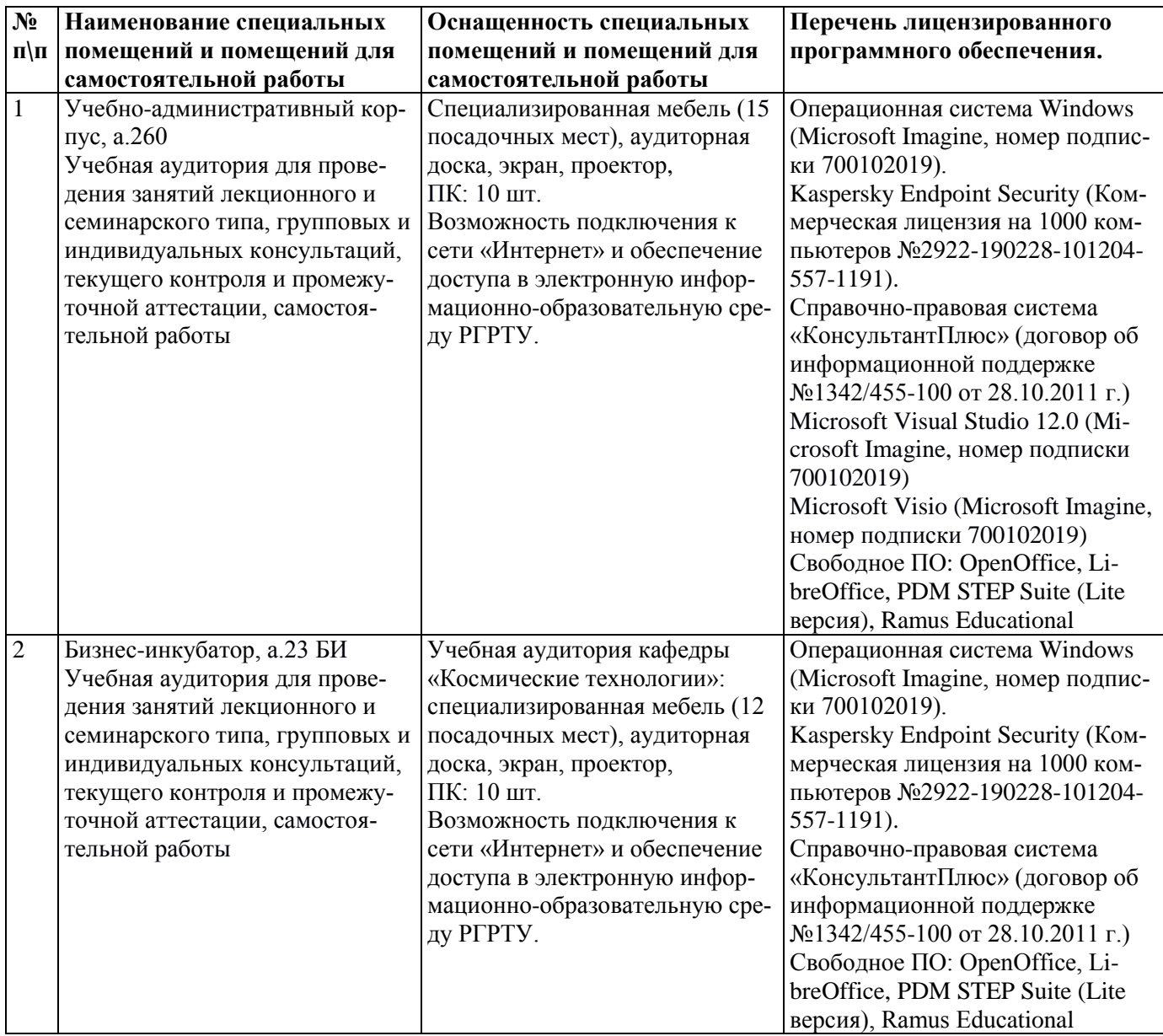